# **Adobe Photoshop 2020 32bit**

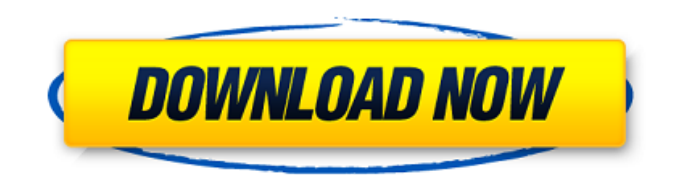

## **Adobe Photoshop New Version 32 Bit Free Download Crack + Free [32|64bit] 2022 [New]**

Creating a New Document, Layer Masks, and Hue/Saturation Adjustments All these techniques require that you start with a new document, and you should create it

#### **Adobe Photoshop New Version 32 Bit Free Download Crack + With Registration Code Download [Updated-2022]**

This tutorial will teach you how to create vibrant, beautiful images with Adobe Photoshop Elements and create images from scratch using Adobe Photoshop Elements. Project Requirements Printed "Winter 2018″ at Costco Promotional materials for this project Adobe Photoshop Elements "Winter 2018″ at Costco We will use the same image we used in this tutorial and download it here. Create an Inspiration Picture 1. Click File > Open in Photoshop Elements to open the image into Photoshop Elements. 2. Click File > New to create a new image. 3. Select 500% Large and 3" x 5" from the Background drop-down menu. 4. Click Save and then click Go. 5. You will now see an error message saying that the image is in a file format that cannot be opened. Click OK. 6. In the Open dialog box, choose Photoshop Format (\*.psd) from the File Type drop-down menu. 7. Click Open. The image opens in Photoshop Elements. 8. Click File > Save to save it as a new Photoshop file called "Winter 2018.psd." Make a Placeholder Image 9. Make a new Photoshop file by clicking File > New to create a new image. 10. Select 500% Large and 1" x 4" from the Background drop-down menu. 11. Click Save and then click Go. 12. You will now see

an error message saying that the image is in a file format that cannot be opened. Click OK. 13. In the Open dialog box, choose Photoshop Format (\*.psd) from the File Type drop-down menu. 14. Click Open. The image opens in Photoshop Elements. 15. Click File > Save. 16. You will see a warning message telling you that your image is 8.6 MB. You will also see your new file name under the Save as box (in case you want to change it). Click OK. 17. You can close the Save box by clicking the X in the top right corner. 18. Click File > Close to close the file. Add a Simple Background 19. Select File > Adjustments > Fill. 20. Make sure the Align with Selection box is not checked. 21 05a79cecff

 $1/3$ 

## **Adobe Photoshop New Version 32 Bit Free Download Crack + [Updated]**

. It's fast, easy, fun and you can spend a lot of money without a single worry in the world. Well, except that you'll have to hold your breath for a while to turn it on.The plugin creator, Jhon Cammack (WebGuy, WebShine, WorldlyNames, etc.) included a very helpful tutorial on how to get the plugin installed and running, and though the trick to getting it to work in a web browser is a little more complicated than the guide indicates, it's not bad. The only "hassle" that occurred was when I was trying to play around with the settings, and though they're clearly labeled, the instructions only tell you how to do one thing, and don't describe the feature that may have just occurred to you. If you're the type of person that likes to do things your own way though, I've found that it's not a problem to enter text and update the database through a FTP program, like NCHomeEditor. I didn't have to learn how to do it through the complex interface, but I still managed to mess up the settings a few times before getting it right. I suppose you could just as easily download and install a text editor, too.After using it for the first time, I wasn't too disappointed. I'd just spent \$119 for a plugin that was missing the important feature of allowing me to substitute words, but I was definitely able to see how it would be very useful. However, I felt that the result was not quite as clean as it could be in its current state. There's a certain quality to it that comes from being able to make edits while you're viewing a page, or even another one of your own. I like being able to say "I edited this word," then being able to look up the changes. It's a handy feature, but I feel like it's something that would have more value if it had a built-in spell check. I'm not sure how effective a more powerful spell checker would be, but I can see it being useful for educators who are looking for a teaching tool, as well as online advertisers whose products might be blurred a bit by the error. Still, I think the current crop of spell checkers on the market could be improved by someone who was more dedicated to the software than Jhon Cammack. There was a point where I thought I was the only person who noticed something was amiss with the spell check. But then it

## **What's New In?**

Q: Minimum of a function with special structure? Consider  $f \in C([0,1] \times [0,1])$  and  $f(x,y) \geq 0$  for every  $x,y \in C$ [0,1]\$. Define \$g:  $[0,1] \times [0,1] \to \mathbb{R} \$  by:  $\mathcal{S} g(x,y) = \begin{cases} f(x,y) & \text{if } x y \end{cases} \$  \text{if } x y.\end{cases} \$\$ Is it true that the minimum of \$f\$ (i.e. \$\inf f\$) equals  $g(x,y)$ \$ for every  $f(x,y)$  \in [0,1] \times [0,1]\$? I've tried to make a proof by contradiction, and even done a few calculations, but I'm stuck and I have no clue on where to start. A: Such a function does not necessarily attain its minimum at every point. Consider, for example,  $f(x,y)=xy$ . Then,  $g(x,y)=xy$  for  $x>y$ . If  $g_5$  attains its minimum at  $\$(a,b)$  eq(0,0) $\$$  in that set of points, then  $\$$ f $\$$  attains its minimum at  $\$(0,0)$  $\$$ , which contradicts the hypothesis. A similar argument works for  $f(x,y) = -xy\$  if we take points  $(0,y)\$  with  $y \neq 0$  instead. As the next chapter of the Human Rights Commission of Pakistan (HRCP) begins, the commission is faced with a unique challenge. It faces the reality of a country that has lost many of its human rights activists. The commission, which has always been at the forefront of holding state and non-state actors accountable to their duties under international law, is aware that it needs to remain vigilant, and it cannot afford to lose its people. The fall out Last week, in an address to the HRCP, the High Commissioner for Human Rights, Rupert Colville, said, "What has become crystal clear over the last two years is that this is not a movement that you can take for

#### **System Requirements:**

Linux Mac OS X Windows Minimum: OS: Windows 10, Windows 8, Windows 8.1, Windows 7, Windows Vista Processor: Intel Pentium Dual Core E6500 Memory: 1 GB RAM Graphics: Intel HD 4000 (Shared Memory) with Direct3D 10.1 support DirectX: Version 11 Network: Broadband Internet connection Storage: 4 GB available space

<https://shortandsweet.org/sites/default/files/webform/gabqui223.pdf>

<https://isispharma-kw.com/photoshop-gratis-downloaden-engelse-inhoud/>

<https://4c14.com/download-adobe-photoshop-cc/>

<https://ehr.meditech.com/system/files/webform/resumes/bentizab246.pdf>

[https://sheltered-earth-67394.herokuapp.com/adobe\\_photoshop\\_tamil\\_font\\_download.pdf](https://sheltered-earth-67394.herokuapp.com/adobe_photoshop_tamil_font_download.pdf)

<https://boldwasborn.com/where-can-i-get-photoshop-or-adobe-photoshop-cc/>

<https://www.pianistaid.com/wp-content/uploads/2022/07/caeljant.pdf>

<https://globalliquidatorsllc.com/pencil-brushes-photoshop-collection-free-download/>

[https://ancient-shelf-78731.herokuapp.com/photoshop\\_for\\_windows\\_7\\_download.pdf](https://ancient-shelf-78731.herokuapp.com/photoshop_for_windows_7_download.pdf)

<http://pacificaccommodation.com/tutorials-for-free-wedding-photo-effect-presets/>

<https://svikgroup.ru/sites/default/files/webform/resume/coubert600.pdf>

<http://knowthycountry.com/?p=5929>

<https://www.nepsy.com/advert/licsw-5/>

<https://www.citylist.pk/wp-content/uploads/2022/07/writqui.pdf>

[https://buycoffeemugs.com/wp-content/uploads/2022/07/adobe\\_photoshop\\_cc\\_2017\\_download\\_from\\_google\\_drive.pdf](https://buycoffeemugs.com/wp-content/uploads/2022/07/adobe_photoshop_cc_2017_download_from_google_drive.pdf)

<https://www.cameraitacina.com/en/system/files/webform/feedback/download-photoshop-cs2-windows-10.pdf>

https://www.vsv7.com/upload/files/2022/07/WJM7CgaBONUNa3ulW1DH\_01\_c9aad7cea59329fc00c6f992ac9c4a98\_file.pdf [http://www.antiquavox.it/wp-content/uploads/2022/07/Adobe\\_Photoshop\\_Cs3\\_Apk\\_Free\\_Download.pdf](http://www.antiquavox.it/wp-content/uploads/2022/07/Adobe_Photoshop_Cs3_Apk_Free_Download.pdf)

<http://groottravel.com/?p=9613>

[http://www.male-blog.com/wp-](http://www.male-blog.com/wp-content/uploads/2022/07/adobe_photoshop_elements_2021_amp_premiere_elements_2021_dow.pdf)

[content/uploads/2022/07/adobe\\_photoshop\\_elements\\_2021\\_amp\\_premiere\\_elements\\_2021\\_dow.pdf](http://www.male-blog.com/wp-content/uploads/2022/07/adobe_photoshop_elements_2021_amp_premiere_elements_2021_dow.pdf)